# RECOMMANDATIONS AUX AUTEURS

Société Mathématique de France

Résumé. — Les classes smfbook et smfart sont destinées à la composition en LATEX des monographies et articles édités par la Société mathématique de France. Elles nécessitent LATEX  $2\varepsilon$ ainsi que les macros LATEX de l'AMS.

Ce document en présente l'utilisation.

Abstract. — The classes smfbook and smfart are intended to help the preparation in LATEX of the monographs and articles to be published by the Société mathématique de France. They require L<sup>4</sup>T<sub>E</sub>X 2<sub>ε</sub> and the  $\mathcal{A}_{\mathcal{M}}$ S-L<sup>4</sup>T<sub>E</sub>X packages.

This paper exhibits the main features of these classes.

# Table des matières

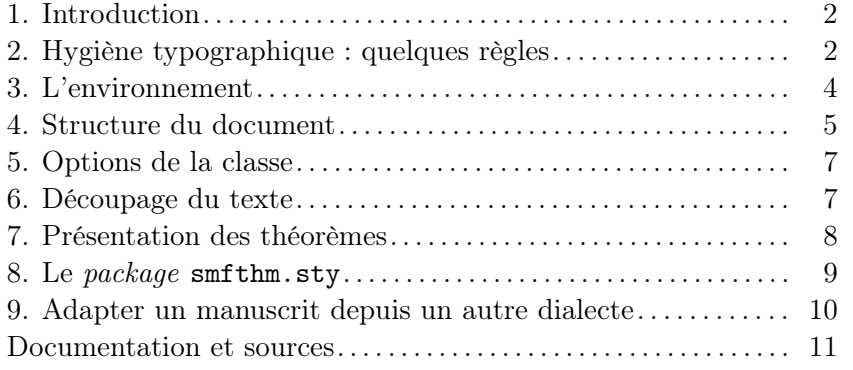

*Mots clefs.* — L<sup>AT</sup>E<sup>X</sup> 2 $\varepsilon$ , SMF, composition, format.

#### 2 SOCIÉTÉ MATHÉMATIQUE DE FRANCE

## 1. Introduction

La Société mathématique de France met à la disposition des auteurs de ses publications un format  $\text{L}T\text{F}X2_{\varepsilon}$  (smfbook pour les monographies et smfart pour les articles). Elle invite les auteurs à soumettre leurs articles dans ce format, ou, à défaut, au format  $A_{\mathcal{M}}S$ -L<sup>A</sup>T<sub>E</sub>X (amsbook ou amsart) développé par l'American Mathematical Society (voir le § 9 à propos des compatibilités entre les deux).

Ce texte contient un mode d'emploi du format ainsi que certaines règles d'hygiène typographique dont les auteurs voudront bien prendre connaissance avant de taper ou transformer leur fichier LATEX : envoyer un fichier au format SMF en suivant ces quelques règles élémentaires minimisera l'introduction d'erreurs au cours de la composition ainsi que le temps passé aux fastidieuses relectures multiples qui en découlent, et diminuera de ce fait les délais de parution (de même que le coût de publication).

## 2. Hygiène typographique : quelques règles

Le fichier envoyé par l'auteur est mis au format de la revue dans laquelle il doit paraître par le secrétariat de rédaction de la Société mathématique de France. Il est donc *important* que la composition  $\mathbb{E} T_{\mathsf{F}} X 2_{\varepsilon}$  soit le plus standard possible, notamment par l'utilisation systématique des environnements d'énoncé et de démonstration (voir le § 7), par celle de \label et \ref pour les références aux numéros correspondants et par celle de \cite pour les citations bibliographiques. De plus, les macros « maison » doivent être écrites clairement dans le préambule. Aucune macro personnelle ne doit être utilisée dans le titre, l'adresse, les résumés (français et anglais), mots-clés.

#### 2.1. Les espacements horizontaux et verticaux

- Supprimer tous les espacements du type  $\setminus$ , ou  $\setminus$ ! devant ou derrière les symboles mathématiques, les parenthèses, les signes de ponctuation, etc. Les espacements sont gérés par TEX, l'auteur n'en impose aucun.
- En revanche, l'auteur peut mettre des blancs insécables aux endroits ou il ne désire pas de coupure, par exemple Tintin~\cite{RG3} au lieu de Tintin \cite{RG3}.
- Il vaut mieux ne mettre aucun espace ou retour chariot avant un signe de ponctuation. Par contre on met toujours un blanc ou un retour chariot après.
- Ne mettre aucun espace ni *avant* une parenthèse ou un crochet fermant, ni après une parenthèse ou un crochet ouvrant.
- Ne mettre aucune coupure de ligne ( $\langle$ linebreak ou  $\langle \rangle$ ) dans les phrases, aucune coupure de page (\pagebreak, \newpage ou autres).

– Éviter d'introduire des \hskip, \hspace ou \vskip, \vspace.

## 2.2. La ponctuation

– Ne mettre de ponctuation finale dans aucun titre :

- \section{Introduction} et non \section{Introduction.}
- \begin{remarque} et non \begin{remarque.}
- etc.
- Les signes de ponctuation du texte en ligne sont à l'extérieur du mode mathématique. On écrit par exemple :

 $\langle \ldots \rangle$  ... le seuil  $\delta = 0$ \$: \$\$ A=B.\$\$ >

et non

« . . . le seuil \$\eta\_0:\$ \$\$A=B.\$\$ »

– En ce qui concerne les points de suspension :

- remplacer  $\ldots$  par  $\ldots$  dans les phrases (en anglais);
- remplacer ... ou \ldots par \cdots entre des opérateurs (comme dans, par exemple,  $A < \cdots < B$ ,  $A + \cdots + B$  ou  $A = \cdots = B$ ) et par \dots ou \ldots comme signe de ponctuation mathématique (par exemple  $i = 1, \ldots, n$ ;
- supprimer ... après « etc. ».
- Remplacer les points . de multiplication par des \cdot ; remplacer aussi les formules du type  $h(.)$  ou  $(.,.)$  par  $h(.)$  ou  $(.,.)$ .
- Remplacer les tirets de césure explicite (comme pr\'esenta-tion) par le tiret de césure optionnel \- (comme dans pr\'esenta\-tion). Bien entendu, on garde les tirets pour les mots composés.

2.3. Les titres. — Tous les titres débutent par une majuscule et sont écrits en minuscules. Si certains titres doivent apparaître en majuscules, c'est LATEX qui se chargera de le faire. Pas de ponctuation finale dans les titres (voir cidessus).

2.4. La langue. — Il faut respecter les règles propres à chaque langue, notamment en ce qui concerne l'écriture des nombres : en français, on écrit « deux nombres égaux à 2 » et dans le fichier on tape

deux nombres \'egaux \'a \$2\$.

D'autre part, on rappelle que les majuscules françaises s'accentuent tout autant que les minuscules.

#### 2.5. La numérotation

– Utiliser au maximum la numérotation automatique et les commandes  $\lambda$ ,  $\text{let.}$  À cette fin, garder un type de numérotation homogène. Ne pas « forcer » les commandes de type \section ou \begin{theoreme} pour qu'elles fassent des choses compliquées. Il faut se rappeler que la mise en page finale est du ressort du secrétariat de rédaction de la Société mathématique de France : autant lui faciliter le travail.

- Utiliser une logique simple pour les références internes :
	- $\$ label{sec:1} pour la première section,
	- \label{th:invloc} pour le théorème d'inversion locale,
	- \label{rem:stupide} pour une remarque intéressante.
- Ne pas numéroter les équations auxquelles il n'est pas fait référence dans le texte.

## 2.6. Le mode mathématique

- Ne pas mettre entre  $\frac{1}{2}$  des parties de texte pour changer leur style. Le mode mathématique sert uniquement à écrire des formules mathématiques.
- Les nombres écrits en chiffres doivent être entrés en mode mathématique, même si ceci ne semble pas toujours nécessaire.
- Ne pas ajouter d'espacement dans les formules. Si nécessaire, le secrétariat de rédaction s'en chargera.
- Utiliser les symboles mathématiques T<sub>EX</sub> ou LAT<sub>EX</sub> à bon escient : par exemple, les symboles < et > ne sont pas faits pour fabriquer un crochet  $\langle$ ,  $\rangle$ ; ce crochet est en effet obtenu à l'aide de \$\langle, \rangle\$.
- Ne pas se priver des facilités d' $A_{\mathcal{M}}S$ -LAT<sub>E</sub>X pour positionner et couper des formules (voir [5]).

# 2.7. La bibliographie

- Faire une bibliographie uniforme et ne pas changer de convention suivant les entrées (utiliser BibTEX par exemple).
- Utiliser systématiquement la commande  $\c{$ ite pour citer les références bibliographiques.

# 3. L'environnement

La Société mathématique de France fournit aux auteurs les fichiers suivants :

- deux fichiers de classe smfbook.cls (pour les monographies) et smfart.cls (pour les articles),
- $-$  deux fichiers de style BIBT<sub>E</sub>X smfplain.bst (pour les citations numériques) and smfalpha.bst (pour les citations alphabétiques),
- un paquet smfenum.sty permettant de présenter les énumérations dans un style français,
- un paquet supplémentaire smfthm.sty décrit au  $\S 8$ ,
- un paquet additionnel bull.sty pour les articles soumis au Bulletin.
- Ils sont disponible sur le serveur de la SMF :

http://smf.emath.fr/

sous la rubrique Publications/Formats.

L'environnement nécessaire à l'utilisation des classes de la Société mathématique de France est le même que pour les classes  $\mathcal{A}_{\mathcal{M}}\mathcal{S}\text{-}\mathcal{B}\text{-}\mathcal{F}\text{-}\mathcal{X}$ . Il faut disposer :

- de LAT<sub>E</sub>X 2<sub> $\varepsilon$ </sub>, si possible une version récente. La classe ne fonctionne pas avec l'ancienne version LATEX2.09, obsolète depuis plusieurs années ;
- des divers packages  $A_{\mathcal{M}}S$ -L<sup>A</sup>T<sub>E</sub>X fournis par l'AMS; il est préférable de disposer de la version de novembre 1996, mais cela devrait fonctionner avec celle de 1995 ;
- Pour mettre en page un éventuel index, il est de plus souhaitable de disposer du package multicol.sty.

A la place du fichier amsbook.cls (resp. amsart.cls) on utilisera le fichier smfbook.cls (resp. smfart.cls) qui doit être placé dans le même dossier. Si l'auteur utilise les macros smfthm (voir le  $\S 8$ ), smfenum.sty ou bull.sty, il y placera aussi les fichier smfthm.sty ou bull.sty.

De nombreux packages standard apportent de nouvelles fonctionnalités à LATEX 2ε. Nous suggérons ainsi d'utiliser :

- epsfig.sty, [7], pour l'inclusion de dessins réalisés en PostScript (encapsulé) ;
- graphics.sty ou graphicx.sty,  $[8]$  et  $[9]$ , pour l'inclusion de dessins réalisés par L<sup>AT</sup>FX;
- babel.sty, [6], qui permet des documents multilingues (césure, etc.) ;
- $-$  xypic.sty, [11], pour les diagrammes;
- BIBT<sub>E</sub>X,  $[1,$  Appendix B ou  $[10]$ , pour gérer la bibliographie.

#### 4. Structure du document

Un fichier mis en page avec l'une des classes smfbook ou smfart a la structure suivante. Les champs entre crochets sont optionnels.

```
\dot{\text{down}} \documentclass [\langle options\rangle] {smfbook ou smfart}
Préambule (packages, macros, environnements d'énoncés. . .), par
    exemple :
    \usepackage[francais,english]{babel}
    \usepackage{smfthm}
    \usepackage{bull} (pour les articles soumis au Bulletin)
    \theoremstyle{plain} \newtheorem{scholie}{Scholie}
\author[\langle nom\ racourci\rangle]{\langle Prénom\ Nom\rangle}
\adress{\langle ligne 1\rangle\setminus \langle ligne 2\rangle\setminus ... \langle ligne n\rangle}\text{lambda1}\{\langle \text{adresse} \space \mid m\in\mathbb{N}\}\rangle\urladdr\{ \adresse \ WWW \}\tilde{\it \} \title[\langle \tilde{t} \rangle]{\langle \tilde{t} \rangle dans la langue de l'article}}
```
 $\lambda$ lttitle $\{\langle \text{time} \ \text{language} \ \ (\text{fran} \ \text{ca} \ \text{analysis} \ \rangle\} \}$ 

```
\begin{document}
\frontmatter
\begin{abstract}
  \langle R\acute{e}sum\acute{e} dans la langue de l'article\rangle\end{abstract}
\begin{altabstract}
  \langleRésumé dans l'autre langue (français ou anglais))
\end{altabstract}
\simeq\simeq\{\nclassification\}\kappakeywords\{Mots-cleft\ dans la langue de l'article)}
\lambdaaltkeywords\{Mots-cleft dans l'autre langue (français ou
   anglais) }
  \translator\{\langle Prénom \ Nom \rangle\}\{\mathcal{S}ubventions\}\delta \cdot \delta /dedicatory{\langle D\acute{e}dicace\rangle}
\maketitle
  \{\text{tableofcontents} \i nécessaire\rangle\mainmatter
Corps de l'ouvrage
\backmatter
Bibliographie, index, etc.
\end{document}
```
#### Remarques

– S'il y a plusieurs auteurs, ou si un auteur a plusieurs adresses, entrer tout simplement autant de commandes

> $\text{_{\langle \text{outer}\rangle}}$  $\adress{\langle address\rangle\}$  $\text{lambda1}\{\text{adresse} \text{ } m\text{ } \}$  $\u$ rladdr $\{ \dots s e WWW \}$

qu'il le faut, dans l'ordre bien entendu.

- Toutes les données intervenant avant \maketitle sont aussi utilisées pour les pages de couverture, la publicité, les résumés électroniques, les bases de données. Aussi, aucune macro personnelle ne doit y figurer. L'auteur fournira une traduction anglaise du titre si celui-ci est en français.
- Ne pas hésiter à être prolixe sur le contenu de \subjclass. On pourra consulter à ce propos

http://www-mathdoc.ujf-grenoble.fr/MSC2000/msc.html

## 5. Options de la classe

Ces options s'introduisent de la manière suivante :

 $\dot{\Omega}$  \documentclass[ $\langle option1, option2, \ldots \rangle$ ]{smfbook ou smfart}

Les options marquées d'une étoile sont sélectionnées par défaut.

#### 5.1. Options usuelles

- $(\star)$  a4paper : Impression sur du papier A4
- letterpaper : Impression sur du papier « US Letter », pour faciliter l'utilisation de cette classe aux États-Unis, lors de la mise au point du texte.
- $-$  draft : Version préliminaire, les *overfull hbox* es sont marquées d'un trait noir.
- $(\star)$  leqno : Numéros d'équations à gauche
- reqno : Numéros d'équations à droite
- $(\star)$  10pt : Taille normale des caractères = 10 points
- $-11$ pt : Taille normale des caractères  $= 11$  points
- $-12pt$ : Taille normale des caractères  $= 12$  points

#### 5.2. Langue du texte

- $-$  ( $\star$ ) francais : pour un texte en français
- english : pour un texte en anglais

5.3. Remarque. — Ne pas confondre l'option francais ou english de la classe SMF avec l'option francais ou english de babel, qui, elle, doit être introduite comme indiqué dans l'exemple du § 4.

#### 6. Découpage du texte

Comme dans toutes les classes  $\mathbb{H}\Gamma\sharp X2_{\varepsilon}$ , des commandes permettent de sectionner le document (voir  $\left[1, 2, 4\right]$  pour une information précise) :

```
\part
\chapter smfbook uniquement
\section
\subsection
\subsubsection
\paragraph
\subparagraph
```
La table des matières est insérée automatiquement avec

\tableofcontents.

La commande

\appendix

permet de débuter les appendices.

La bibliographie est entrée comme d'habitude en LAT<sub>EX</sub>,

 $\begin{align} \begin{bmatrix} \text{thebibliography} \end{bmatrix} \leq \text{blue} \cdot \text{blue} \end{bmatrix} \end{align}$  $\langle Entr$ ées de bibliographies) \end{thebibliography}

Il est possible, bien sûr, d'utiliser BibTEX, voir par exemple [1, Appendix B] et [10] pour une introduction. Les styles smfplain.bst et smfalpha.bst pour la présentation automatique avec BibTEX des bibliographies est disponible sur le serveur http://smf.emath.fr/ de la SMF. On entre alors la bibliographie comme suit :

# \bibliographystyle{smfplain ou smfalpha} \bibliography{myfile.bib}

si myfile.bib est le fichier de données bibliographique BIBTFX.

#### 7. Présentation des théorèmes

Les théorèmes sont mis en page grâce au *package* amsthm. Nous renvoyons à la documentation [5] de celui-ci pour plus de détails. Il est recommandé d'utiliser systématiquement les environnements d'énoncé et de démonstration.

7.1. Styles de théorèmes. — Sont définis trois styles de théorèmes : plain, definition et remark. Ces deux derniers sont identiques et diffèrent du premier par le fait que le texte de l'énoncé est en caractères droits et non en italique.

Les environnements sont introduits par la commande **\newtheorem** dans le préambule, qui crée ou utilise un compteur pour les numéroter automatiquement.

Les énoncés non numérotés sont obtenus par la commande \newtheorem\* dans le préambule : par exemple

\newtheorem\*{lemmepetitchemin}{Lemme des petits chemins}

Les énoncés numérotés suivant une numérotation spéciale sont introduits séparément dans le préambule, par exemple, pour des propositions numérotées alphabétiquement :

```
\newtheorem{theoremalph}{Proposition}
\def\thetheoremalph{\Alph{theoremalph}}.
```
7.2. Environnement de démonstration. — L'environnement de preuve \begin{proof} ... \end{proof}

permet une présentation standard d'une démonstration, débutant par « Démonstration » et se terminant par le traditionnel petit carré  $\Box$ .

Il est possible de changer le terme « Démonstration » en fournissant un argument supplémentaire, comme dans :

\begin{proof}[Id\'ee de la d\'emonstration] ... \end{proof} qui affiche

Idée de la démonstration. — Laissée au lecteur.

# 8. Le package smfthm.sty

Dans un article ou une monographie pour lequel la numérotation des énoncés est homogène, l'auteur peut utiliser le package smfthm.sty (et y ajouter ses propres environnements si besoin). Cette section décrit les fonctionnalités apportées par ce package smfthm.sty. Son utilisation n'est pas obligatoire.

8.1. Environnements de théorèmes. — Un certain nombre d'environnements de type théorème sont pré-définis. Ils utilisent un seul et même compteur.

| Style      |      | Macro LAT <sub>F</sub> X Nom français | English name   |
|------------|------|---------------------------------------|----------------|
| plain      | theo | Théorème                              | <i>Theorem</i> |
|            | prop | Proposition                           | Proposition    |
|            | conj | Conjecture                            | Conjecture     |
|            | coro | Corollaire                            | Corollary      |
|            | lemm | Lemme                                 | Lemma          |
| definition | defi | Définition                            | Definition     |
| remark     | rema | Remarque                              | Remark         |
|            | exem | Exemple                               | Example        |

On les utilise par exemple comme suit :

```
\begin{conj}[Fermat]
Si $n\geq 3$ et si $x$, $y$, $z$ sont trois
entiers naturels tels que $x^n+y^n=z^n$,
alors $xyz=0$.
\end{conj}
```
Conjecture 8.1 (Fermat). — Si  $n \geq 3$  et si x, y, z sont trois entiers naturels tels que  $x^n + y^n = z^n$ , alors  $xyz = 0$ .

8.2. Choix de la numérotation. — Le type de numérotation de énoncés est défini par les commandes suivantes, qui doivent être entrées dans le préambule, c'est-à-dire avant le \begin{document} :

– \NumberTheoremsIn $\{ \text{hom de } computer \}$ : précise le niveau de profondeur auquel les numéros d'énoncés sont remis à zéro (section par exemple) ; ces numéros utilisent alors le compteur smfthm ;

 $\Box$ 

- \NumberTheoremsAs $\{\langle nom \ de \ complex \rangle\}$ : utilise un découpage qui s'intègre dans celui donné par un compteur déjà défini (par exemple section, subsection, paragraph, etc.) ;
- \SwapTheoremNumbers : met le numéro avant le type d'énoncé, comme dans « 1. Théorème » ;
- \NoSwapTheoremNumbers : met le type d'énoncé avant son numéro, par exemple : « Théorème 1 ».

Sans autres précisions, la classe utilise

\NumberTheoremsIn{section}\NoSwapTheoremNumbers

ce qui signifie que les théorèmes sont remis à zéro au début de chaque section et que les numéros d'énoncés, qui apparaissent sous la forme

numéro de section.valeur du compteur smfthm sont placés après le nom de l'environnement.

8.3. Énoncé générique. — L'environnement enonce est un environnement de théorèmes dont le nom change à la demande, par exemple :

```
\begin{enonce}{Formulaire}
\langle \ldots \rangle\end{enonce}
```
provoque l'affichage d'un « Formulaire », numéroté comme les énoncés du tableau ci-dessus.

Par défaut, l'enonce est dans le style de théorème plain, mais il est possible de faire autrement en indiquant entre crochets le style voulu, par exemple :

```
\begin{enonce}[remark]{Remarque clef}
\langle \ldots \rangle\end{enonce}
```
Enfin, on dispose de l'environnement non numéroté enonce\* qui lui correspond.

8.4. Autres énoncés. — L'auteur peut introduire d'autres énoncés comme il est expliqué au § 7.1. Pour introduire un énoncé numéroté comme ceux de smfthm.sty, on utilise enonce :

\newenvironment{scholie}{\begin{enonce}{Scholie}}{\end{enonce}} que l'on saisit après \begin{document}.

#### 9. Adapter un manuscrit depuis un autre dialecte

Ce paragraphe donne quelques indications pour mettre au format SMF un manuscrit tapé en PLAIN TEX, ou bien en LATEX2.09, ou bien en LATEX  $2\varepsilon$ , mais avec une autre classe.

**9.1. Depuis une classe LATEX 2** $\varepsilon$ . — S'il s'agit d'une classe AMS, très peu de travail suffit : remplacer par exemple (pour un article écrit en anglais) :

\documentstyle[12pt,leqno]{amsart}

par

\documentstyle[leqno,english]{smfart}

Il faudra aussi entrer un résumé (altabstract) et un titre (alttitle), en français si le texte est en anglais et en anglais sinon.

L'opération inverse  $(SMF \rightarrow AMS)$  est bien sûr possible de la même manière.

S'il s'agit d'une classe standard (article ou book), les choses seront à peine plus compliquées. Penser à taper les résumés avant le \maketitle ; quelques formules mathématiques pourraient ne plus marcher, mais les packages AMS offrent une telle souplesse d'utilisation qu'il ne devrait pas être très difficile de faire la transition.

**9.2. Depuis LAT<sub>E</sub>X2.09.** — Dans ce cas, il faudra faire les adaptations décrites au paragraphe précédent, ainsi que celles contraintes par la mutation LATEX2.09–LATEX 2ε. A priori, celles-ci concernent surtout les polices de caractères et l'utilisation de NFSS (New Font Selection Scheme, nouveau schéma de sélection de polices).

9.3. Depuis PLAIN T<sub>E</sub>X. — Dans ce cas, il faut reprendre tout votre tapuscrit et remplacer vos commandes de titres, de théorèmes, de bibliographie, par les commandes ad hoc, en vous référant à la documention qui précède.

Nous attirons l'attention sur la numérotation automatique des paragraphes et des énoncés : elle peut différer de la numérotation manuelle ; faire donc attention aux références d'énoncés.

Les commandes de changement de polices utilisées avec PLAIN TEX sont souvent inopérantes en  $L^2F$ <sub>E</sub>, il faudra aussi les adapter. Concernant les mathématiques, il y a peu de changements à faire, à l'exception notamment des équations alignées et (parfois) des matrices.

#### Documentation et sources

- [1] L. LAMPORT.  $\cancel{B}T_F X$ : A Document Preparation System. Second edition. Addison-Wesley, 1994.
- [2] M. GOOSSENS, F. MITTELBACH, A. SAMARIN. The  $\cancel{B}$ TFX Companion. Addison-Wesley, 1993.
- [3] M. GOOSSENS, S. RAHTZ AND F. MITTELBACH. The  $\cancel{B}T_F X$  Graphics Companion : Illustrating Documents With TeX and Postscript. Tools and Techniques for Computer Typesetting Series, Addison-Wesley, 1996.
- [4] Une courte (?) introduction a  $\cancel{B}T_F X2e$ , T. OETIKER, H. PARTL, I. HYNA, E. SCHLEGL, traduit de l'allemand par M. HERRB, http://www.loria.fr/tex/ general/flshort2e.dvi
- [5] AMS-LATEX version 1.2 User's Guide, http://www.loria.fr/tex/ctan-doc/ macros/latex/packages/amslatex/amsldoc.dvi
- $[6]$  Babel, a multilingual package for use with  $\mathbb{A}T_KX$ 's standard document classes, J. Braams, http://www.loria.fr/tex/ctan-doc/macros/latex/packages/ babel/babel.dvi
- [7] The epsfig package, S. Rahtz, http://www.loria.fr/tex/ctan-doc/ macros/latex/packages/graphics/epsfig.dvi
- [8] The graphics package, D. Carlisle, S. Rahtz, http://www.loria.fr/tex/ ctan-doc/macros/latex/packages/graphics/graphics.dvi
- [9] The graphicx package, D. Carlisle, S. Rahtz, http://www.loria.fr/tex/ ctan-doc/macros/latex/packages/graphics/graphicx.dvi
- [10]  $Hypatia's$   $Guide$  to  $BIBTrX$ ,  $http://hypatia.dcs.qmw.ac.uk/html/$ bibliography.html
- [11] Xy-pic User's Guide, K. Rose, R. Moore, http://www.loria.fr/tex/ graph-pack/doc-xypic/xyguide.dvi

Les fichiers de macros et leur documentation sont aussi disponibles dans leur dernière mise à jour par ftp anonyme sur les sites CTAN (Comprehensive TeX Archive Network, archive structurée de documents pour T<sub>EX</sub> et ses dérivés). En France, on peut utiliser les adresses ftp.loria.fr ou ftp.jussieu.fr ; les adresses ftp.tex.ac.uk en Grande-Bretagne, ftp.dante.de en Allemagne contiennent aussi l'archive.

Version 5, octobre 2000

SOCIÉTÉ MATHÉMATIQUE DE FRANCE, Institut Henri Poincaré, 11 rue Pierre et Marie Curie, F-75231 Paris cedex 05 • E-mail: revues@smf.ens.fr  $Url:$ http://smf.emath.fr/